## E X H I B I T

E

[Dockets.Justia.com](http://dockets.justia.com/)

 **UNITED STATES DISTRICT COURT FOR THE NORTHERN DISTRICT OF GEORGIA, ATLANTA DIVISION**

**CAMBRIDGE UNIVERSITY PRESS, OXFORD UNIVERSITY PRESS, INC., and SAGE PUBLICATIONS, INC.,**

 **Plaintiffs, Civil Action No. 1:08-CV-1425-ODE**

 **-v.-**

**MARK P. BECKER, in his official capacity as Georgia State University President, et al.,**

 **Defendants.**

 **Videotaped deposition of** 

**\_\_\_\_\_\_\_\_\_\_\_\_\_\_\_\_\_\_\_\_\_\_\_\_\_\_\_\_\_\_\_/**

**LOUIS A. RUPRECHT, JR., Ph.D., taken on behalf of the plaintiffs, pursuant to the stipulations contained herein, before Carole E. Poss, RDR, CRR, Certified Court Reporter, at 1180 Peachtree Street, NE, Atlanta, Georgia, on the 21st day of April, 2011, commencing at the hour of 1:32 p.m.**

> **SHUGART & BISHOP Certified Court Reporters 13 Corporate Square Suite 140 Atlanta, Georgia 30329 (770) 955-5252**

**\_\_\_\_\_\_\_\_\_\_\_\_\_\_\_\_\_\_\_\_\_\_\_\_\_\_\_\_\_\_\_\_\_\_\_\_\_\_\_\_\_\_\_\_\_\_\_\_\_\_\_\_\_\_\_**

Г

L

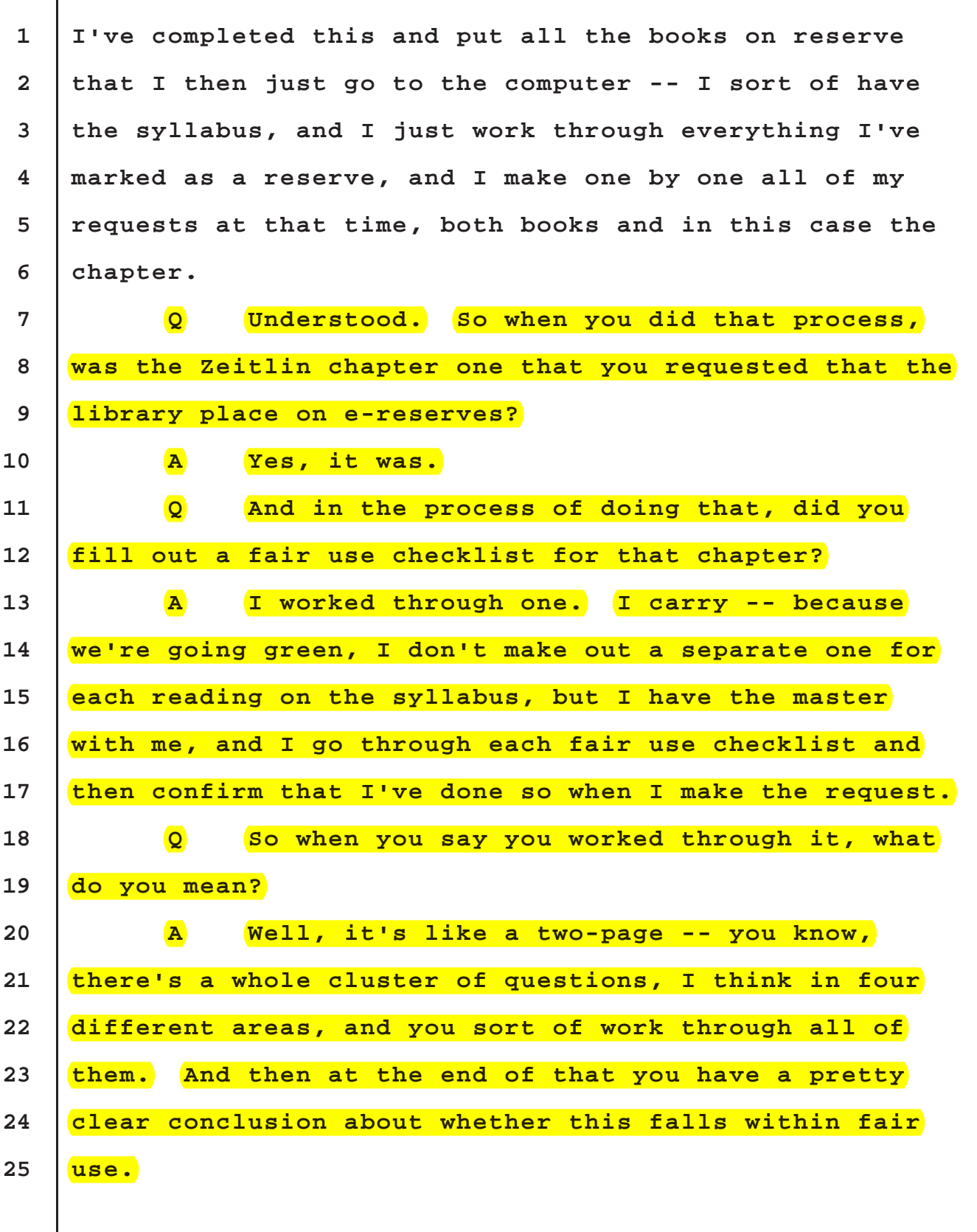

## **SHUGART & BISHOP**

## EXHIBIT E - 2

Г

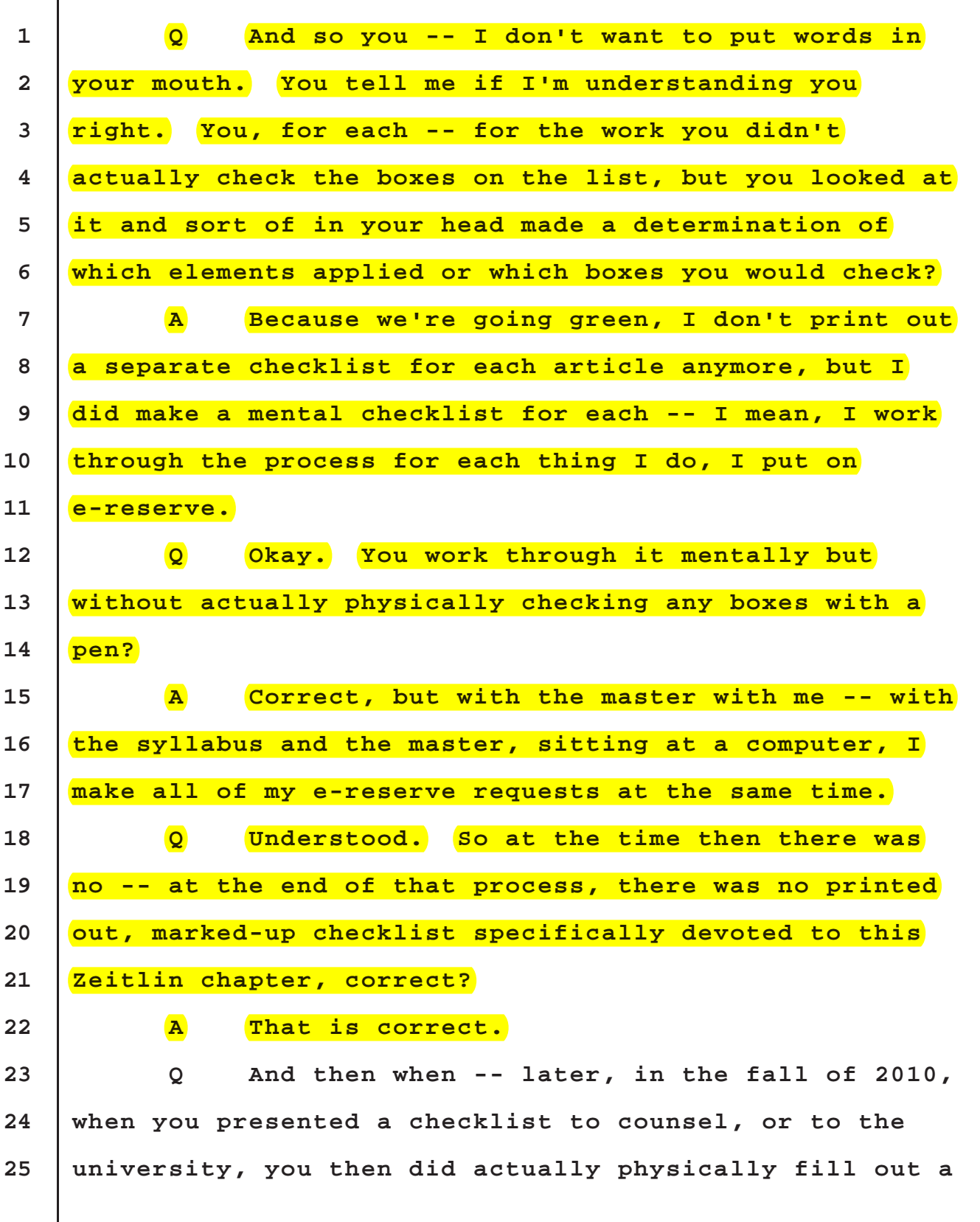

**SHUGART & BISHOP**

Г

L

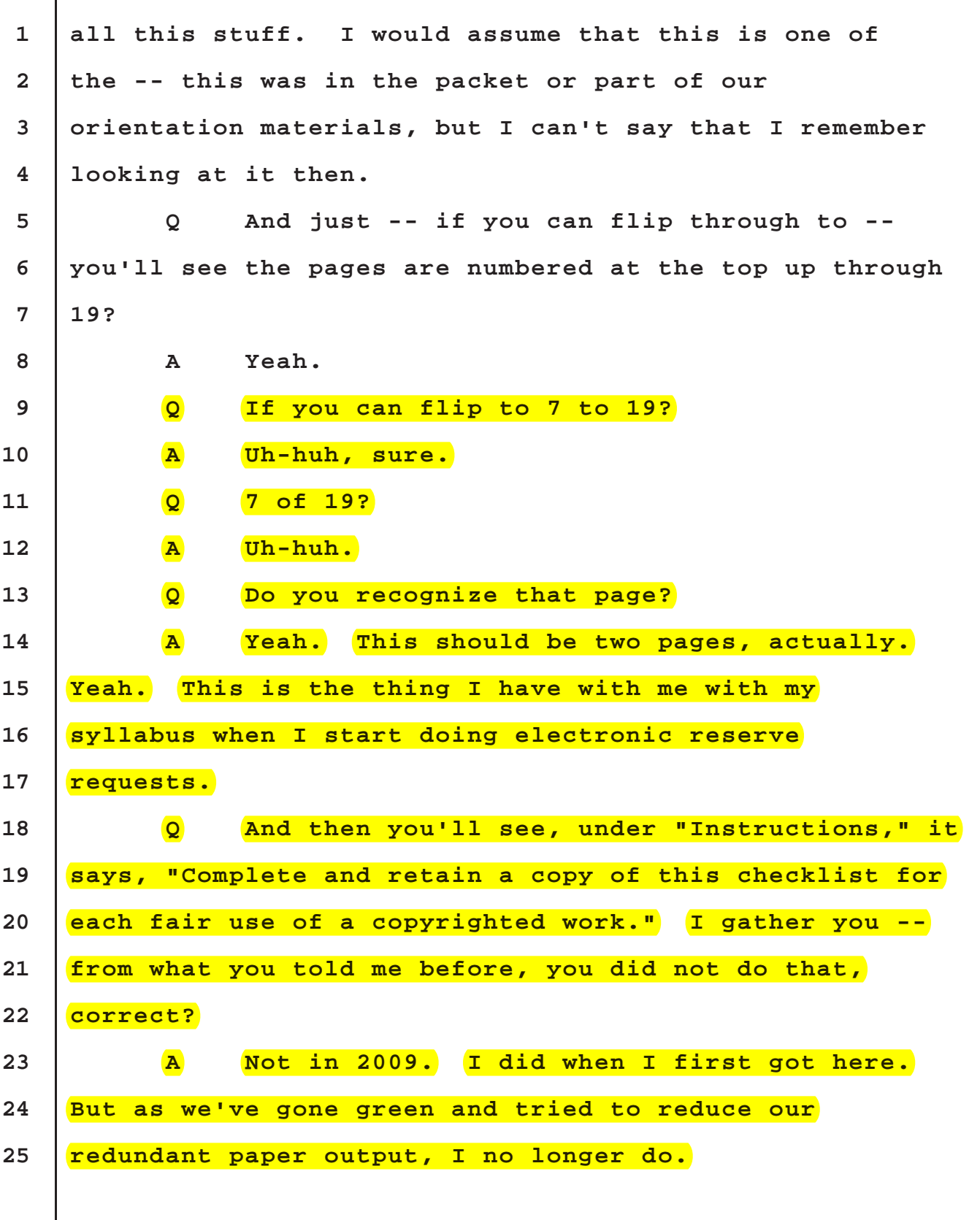

**SHUGART & BISHOP**